## Adobe Photoshop 2021 (Version 22.3.1) Full Version PC/Windows [32|64bit] 2022

Installing Adobe Photoshop is easy, but cracking it is not. Once you've downloaded the software, you can install it and you're ready to go. After the installation is complete, you need to locate the crack. There are several legit ways to obtain a cracked version of the software, but you'll want to crack it yourself. To crack the software, you'll first need to download a program called a keygen. This is a program that will generate a valid serial number for you, so that you can activate the full version of the software without having to pay for it. Once the keygen is downloaded, run it and generate a valid serial number. Then, launch the software and enter the serial number. You should now have a fully functioning version of Adobe Photoshop on your computer.

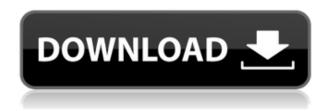

With the combination of 15 books and an eBook on Adobe Photoshop, this is the first social media tutorial on how to use Adobe Photoshop in Photoshop CS6 and earlier versions. This in-depth tutorial will cover how to make the most of your images with the most popular image effects in Adobe Photoshop and also how to improve an image in Photoshop. You will be able to work through all the aspects of the program, including basic photo editing techniques such as color correction, red eye reduction, and the basic and most important step in every digital image: creating your own unique and captivating look and feel. All the principles of graphic design are covered in this tutorial. You will learn the basics of creating typography, how to make great logos, how to write a headline, how to create icons, and how to create a web template. All the tutorial videos will be available for you to view before you start. Of course, Photoshop plays an essential role in the production of every modern web and mobile application. Web designers and developers would find it very hard to be successful without both Photoshop and Illustrator. They will undoubtedly continue to have more access to web and mobile software as time goes on. Some of today's creators are expanding on tools outside of Photoshop such as Adobe Premiere Pro, Smart Objects in Adobe After Effects, and other proprietary features available to the Creative Cloud members. Nice, review. But Lightroom is also an excellent photo editing program. Lighroom can be used to make large batches of adjustments. The best thing about this product is that it allows you to make the batch adjustments without the need to take a screenshot of the entire Toolbox before curing it by a stroke. The user interface of photoshop is a bit more complex. I think the learning curve is higher.

## Adobe Photoshop 2021 (Version 22.3.1) Crack [32|64bit] {{ finaL version }} 2022

Once you've got Photoshop running, the next step is to get something into Photoshop. This is where Photoshop Camera really shines. Photoshop Camera is a new top-level tool built specifically for photos. You can edit your image in resolution on the web, in either the browser or Photoshop, and then save directly in your web browser. Once saved, the image will be arranged on a protected website that only you have access to. In this video, we've shown off the new Adobe Photoshop Camera app that is now available to preview. These convenient image editing tools make it easy and fun to create incredible images using your smartphone camera. As a first step in creating your own masterpiece, we're sharing an introductory video to help you get started, "How to Use the Photoshop Camera App ". This tutorial will be updated and best practices provided, so you can keep up to date. It's never been easier to use your iPhone, iPad, or other mobile device to retouch on-the-go. The excitement of creating new content continues to grow, and Photoshop Camera makes that possible for everyone. Import your work into Lightroom and you're ready to edit. Enhancing your images is a creative act. This is when you free-canvass the image, exposing a spot here, a spot there, turning the colors just slightly. Or, you can boldly change something, like a color, a hue, a contrast, or a sharpness. Think of the image that appears on the supermarket checkout screen as a snapshot. If you've designed your own checkout screen and the checkout screen wasn't behaving the way you wanted, you'd simply change one of the pixels in the image. But, you might be confronted with a grocery receipt photo that represents your checkout experience. Something's not quite right. The photo is "stuck" as it has been captured. It is flat and lacks dimension. e3d0a04c9c

## Adobe Photoshop 2021 (Version 22.3.1) Download free Product Key Full With Licence Key PC/Windows X64 2023

The new version also uses an all-new interface with a script-able panel. The new user experience in Photoshop supplies a more stable and predictable experience for tasks that don't require featureintensive tasks, such as retouching images. Adobe Photoshop has a large set of features that permits it to be a multi-purpose application. One of the most important features is Shadow and Light controls, which permits you to control the intensity of a given light on an object, as well as the types of shadows and highlights that appear on it. You can also add hair, clothing and other accessories to the object. Other features of this editing program include Color Management, Smart Sharpen, and All-New Content-Aware Patch. The latest version of Photoshop is created by Adobe. It has-feature, and easy to enlarge images quickly without missing quality. Among these features are the ability to easily color separate images while maintaining the look and feel of the native document. A new feature is the ability to save your document, work on multiple projects, and track all the project work, designations and versions. Adobe Photoshop is a complex software. It is designed for experienced users, but not for beginners. To get around all the complex features, it has a few tools that can assist you. Photoshop Elements is a simpler version and can help you get around all the features. Adobe Photoshop is a powerful software that is extremely popular. It is the key to many creative fields and is used for pretty much everything. It is advanced, but this is a good thing when you want the most well-rounded results.

photoshop cc new brushes pack free download natural brushes photoshop free download noise brushes photoshop free download photoshop environment brushes free download photoshop digital art brushes free download dispersion brushes photoshop free download photoshop default brushes download photoshop drawing brushes free download free download photoshop brushes design photoshop latest version pc download

The new version of Photoshop will deliver more speed, quality and flexibility to users with new features such as integrated workspace for editing Capture One files, a new lasso tool for tracing the subject in an image, more robust and faster performance, better color editing and more. They are among the most important tools for Photo Editing. Photoshop has an extensive toolset for image editing. It helps to enhance images, repair damage, remove patterns, and do more. Let's see the top ten tools and features that are used in photo editing. With over 7.3 million users and more than 2,700 new features and enhancements introduced over the last year alone, Photoshop is the world's most popular desktop image editing application and the most powerful desktop image editing and graphic design tool. The course includes a practical introduction to the features of Photoshop. We'll also cover how to import and organize your files and use the tools to get things done guickly. You'll also explore how to use the various tools and layers to create stunning visuals that can be easily edited. The latest version of Photoshop CS6 has given you more control over the crop tool and layers, while making the cropping and resizing process easy and intuitive. You can also use crop feature to create a great effect with a more natural look, while retaining the integrity of your image. You can also use crop feature to create a great effect with a more natural look, while retaining the integrity of your image. Just make sure you don't move the anchor point of the selection. For more details, read below:

Photoshop CC 2018 has features such as guidelines and grids. A new palette in the toolbox window adds tints to format your workflow. It is a tiny box with the actual colour and formatting and the template. You can use it to place or format text to your liking. You can also draw lines by using the Pen tool. When it comes to selection, this version has a new algorithm called Magic Wand. So, you can select an object by clicking on the content; in short, the tool behaves like the rest of the features. You can also use the Polygonal Lasso tool to select as much or as little of an object as you'd like. With the Create Outlines, you can create a selection around the edges of an object easily. This feature is available in the Modify > Selection panel of the toolbox window. Adobe Photoshop CC 2019 is capable of working on a big variety of images with a new set of tools and it includes many editing features, including Liquify, new layers, vector masking, many more smart features, and a group of new and powerful tools that makes the editing process simple and fast. Adobe photoshop is a superb application to edit raster images. It is a collection of files, programming files, working files, tools, test tools, etc. In this software we can change the brightness, contrast, colors, levels, and type of filters that are applied to an image. Adobe Photoshop CC can be instrumented to apply a wide range of creative effects and adjustments to your photos. It allows you to increase or decrease exposure levels, control the clarity of traces, sharpen a photo, and change the intensity of highlights.

https://soundcloud.com/woledeiraan1/apostila-memorex-positivo-pdf

https://soundcloud.com/ineractug1987/natural-language-understanding-james-allen-ebook-pdf

https://soundcloud.com/lugarmeteon/soundtoys-64-bit-au-crack

https://soundcloud.com/theaaliezuegraf1986/vocalimitationv101-full-version

https://soundcloud.com/gustayihunev/bosch-esi-tronic-2011-3dvd-keygen-crack

https://soundcloud.com/naphopehi1988/codigo-de-activacion-autocad-2014-20

https://soundcloud.com/aylananeehaah/viking-conguest-serial-key-2019

https://soundcloud.com/spenesesam1972/p3dv4-aerosoft-berlin-tegel-professional-v101-download

https://soundcloud.com/denisu9kedem/t-splines-rhinoceros-5-crack

https://soundcloud.com/codudobderp1974/autodesk-revit-mep-2014-crack

https://soundcloud.com/guznayritlu/manual-de-letras-012-uasd

Reimagining Photoshop's best tools, features and workflow. New ways to view and use layers. Join artist IQ Drilon in this comprehensive hands-on guide to modernizing Photoshop. Using traditional techniques, this digital matte artist has created a new way to combine multiple images to create a seamless, dreamy landscape. And, work in the real world with best-in-class tools to instill nuance and depth. Proper and artistic color correction. Create exceptional color with the new and innovative Color Matching panel. Learn to navigate and manipulate artwork in 3D, while working on the computer as well as in Adobe XD. Apply adjustments with a series of eight new and optimized controls, including local adjustment, average, and local hue. This is a book of essential techniques you'll want to master before tackling the next hallmark of Photoshop. Find out how to get the most out of expanding your Photoshop skills with this beginner's guide to intermediate photography. Learn how to take high-end images in post-processing using the new Camera Raw Extension, using RAW Converter to expand your selection of camera raw options, and making a simple panorama from multiple overlapping images. As an extension, Adobe Photoshop Book Collection 2 is a comprehensive, one-stop solution for the Adobe applications. With more than 100 hours of training, it's packed with examples, tests, and a library of study files.

**Learn more about Adobe Photoshop Book Collection 2** 

https://www.corsisj2000.it/wp-content/uploads/2023/01/jaiorr.pdf

https://whistlesforlife.com/2023/01/02/photoshop-2022-with-product-key-activation-3264bit-latest-up date-2023/

https://sarabhumi.com/wedding-invitation-photoshop-psd-templates-download-better/

http://digital-takeout.net/wp-content/uploads/2023/01/eliroza.pdf

https://www.soulfingerproductions.com/wp-content/uploads/2023/01/Photoshop\_Grid\_Pattern\_Download\_INSTALL.pdf

https://xn--traspasoenespaa-crb.com/wp-content/uploads/2023/01/karlgar.pdf

http://theenergizergenerator.com/?p=2517

https://bandwidthcamp.com/download-latest-version-of-photoshop-top/

 $\underline{https://www.sumisurabespoke.it/wp-content/uploads/2023/01/Photoshop-CC-2015-Torrent-With-Product-Key-2023.pdf}$ 

 $\frac{https://firstlady-realestate.com/2023/01/02/photoshop-2022-version-23-1-1-download-free-incl-product-key-x64-last-release-2022/$ 

https://ufostorekh.com/wp-content/uploads/2023/01/westnevi.pdf

https://ariran.ir/wp-content/uploads/2023/01/vinlev.pdf

 $https://superstitionsar.org/download-free-photoshop-cs3-with-license-key-activation-code-3264 bit-life \\ time-release-2022/$ 

http://apartmentsforcheap.org/?p=4221

https://biotechyou.com/brick-pattern-photoshop-download-\_top\_/

 $\underline{https://6v9x.com/wp-content/uploads/2023/01/Photoshop-CC-2015-Download-free-With-Activation-Code-2022.pdf}$ 

http://poetrykiosk.com/wp-content/uploads/2023/01/rosjaed.pdf

https://entrelink.hk/uncategorized/game-map-generator-photoshop-plugin-free-download-upd/

 $\underline{https://luxurygamingllc.com/wp-content/uploads/2023/01/Adobe-Photoshop-EXpress-Full-Product-Ke\ y-For-Windows-2023.pdf}$ 

 $\underline{https://musicdowntown.org/download-adobe-photoshop-2021-version-22-5-product-key-x64-latest-update-2023/$ 

 $\underline{https://www.scalping.es/wp-content/uploads/2023/01/Adobe-Photoshop-2022-Crack-For-Windows-64-Bits-2022.pdf}$ 

https://www.bigganbangla.com/wp-content/uploads/2023/01/vantkri.pdf

https://www.noorhairblog.com/photoshop-gold-text-effects-free-download-full/

http://academiadosvalentes.pt/download-photoshop-express-crack-with-key-windows-latest-update-2 023/

https://bandwidthcamp.com/wp-content/uploads/2023/01/Photoshop\_CC.pdf

 $\frac{https://dubaisafariplus.com/download-photoshop-cc-2019-with-licence-key-pc-windows-x32-64-2023/https://elfindonesia.com/2023/01/photoshop-2022-version-23-0-2-download-free-serial-number-x32-64-final-version-2022/$ 

 $\frac{https://manassiq.com/wp-content/uploads/2023/01/Free-Download-Photoshop-Cs5-Full-Version-Serial-Number-Filehippo-HOT.pdf}{(Number-Filehippo-HOT.pdf)} \label{eq:https://manassiq.com/wp-content/uploads/2023/01/Free-Download-Photoshop-Cs5-Full-Version-Serial-Number-Filehippo-HOT.pdf}$ 

https://www.barbiericonsulting.it/wp-content/uploads/2023/01/Photoshop-CRACK-With-Keygen-For-

Mac-and-Windows-2023.pdf

https://orbeeari.com/download-software-adobe-photoshop-cs5-top/

https://ibipti.com/photoshop-poster-templates-psd-free-download-verified/

 $\underline{https://bakedenough.com/wp\text{-}content/uploads/2023/01/Black\_Marble\_Pattern\_Photoshop\_Download\_HOT.pdf}$ 

https://www.devraco.com/wp-content/uploads/2023/01/eloben.pdf

https://openaidmap.com/adobe-photoshop-2022-version-23-0-1-download-with-serial-key-full-product-key-x64-updated-2022/

 $\frac{http://www.hotdeals4heroes.com/wp-content/uploads/2023/01/Adobe-Photoshop-2022-Version-2301-Download-free-Cracked-WinMac-Latest-2023.pdf$ 

https://assetrumah.com/photoshop-elements-15-download-exclusive/

 ${\color{blue} https://thankyouplant medicine.com/wp-content/uploads/Extract-Plugin-For-Photoshop-Cs6-Free-Download-REPACK.pdf}$ 

http://lovetrustfoundation.com/photoshop-cs6-trial-version-free-download-top/

 $\underline{http://www.hotdeals4heroes.com/wp-content/uploads/2023/01/Adobe-Photoshop-CC-2015-Version-16}$ 

 $\underline{-Download\text{-}Product\text{-}Key\text{-}Full\text{-}Product\text{-}Key\text{-}Full\text{-}Windows\text{-}101\text{.}pdf}}$ 

https://magcpa.com/presets-free-download-for-photoshop-top/

Modifying effects in the Filter Lab is getting easier too. Photoshop 17 brings a number of enhancements in the Filter Lab including a new Tangent/Broken Glass filter, the ability to use the dropper tool to select routes for the Rough and Smooth effects, and better color blending options. In this release, the Filter Lab also includes a new Color category that includes new corrections and radiance-enhancing effects, and a new Layer Type category that includes new adjustment layers and more. The book explains the tools required in any circumstance: from the basics to the advanced features of Photoshop. The Photoshop toolbox is As large as the book as we'll teach you how to use the Photoshop application through the chapters of the book. By the end of the course, you'll be a Photoshop master. Adobe Photoshop: A Complete Course and Compendium of Features is a best seller. From the lessons to the in-depth theory, this book is your tracking shot to a master photo editor. This guide explains each of the features Photoshop has to offer and guides you through increasingly difficult photo synthesis, seamless textures, panoramic views, 3D animations, and graphics projects. Whether you are a beginner or an expert in Photoshop, you will find the essential knowledge and tips to achieve excellent-quality results. In addition to the instruction manual of the program, you will also find a surprisingly handy Reference Guide. Learn how to use command-line tools to quickly find images in online systems, work with large files interactively, and fix errors and problems from a simple dialog box. By analyzing your work and putting suggestions into practice, you will discover some of the many ways Photoshop can help you complete projects on time and under budget.